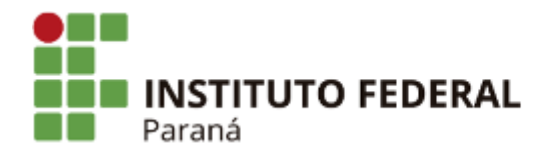

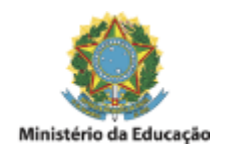

## PORTARIA DG/CAPANEMA/IFPR Nº 411, DE 14 DE MARÇO DE 2024

A Diretora Geral do Campus Capanema e Campus Avançado Barracão do Instituto Federal de Educação, Ciência e Tecnologia do Paraná, no uso da competência que lhe confere a Portaria nº 227, publicada no Diário Oficial da União no dia 14 de fevereiro de 2024, seção 2, página 23, e de acordo com a competência delegada por intermédio da Resolução/IFPR n° 03, de 27 de março de 2019, que regulamenta o Artigo 27 do Regimento Geral do IFPR,

## RESOLVE:

Art. 1º - Designar, os nomes abaixo, para composição da Comissão Julgadora do Processo Seletivo Simplificado para Professor Substituto, Área de Conhecimento: CIÊNCIAS SOCIAIS APLICADAS, de que trata o EDITAL N° 9, DE 19 DE JANEIRO DE 2024:

## **TITULARES**

- SIMONE DA SILVA CASTRO SIAPE 1231082 IFPR
- ALESSANDRO FRANCISCO TRINDADE DE OLIVEIRA SIAPE 1401496 IFPR
- TIAGO DA COSTA SIAPE 1907140 UFFS

## **SUPLENTE**

MARÍLIA RODRIGUES - SIAPE 1130679 - IFPR

Art. 2º Esta portaria entra em vigor na data de sua publicação.

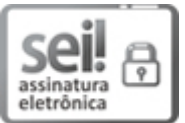

Documento assinado eletronicamente por **SILVANA LAZZAROTTO SCHMITT**, **DIRETOR(a)**, em 14/03/2024, às 10:51, conforme horário oficial de Brasília, com fundamento no art. 6º, caput, do [Decreto](http://www.planalto.gov.br/ccivil_03/_Ato2015-2018/2015/Decreto/D8539.htm) nº 8.539, de 8 de [outubro](http://www.planalto.gov.br/ccivil_03/_Ato2015-2018/2015/Decreto/D8539.htm) de 2015.

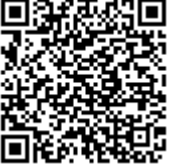

A autenticidade deste documento pode ser conferida no site [https://sei.ifpr.edu.br/sei/controlador\\_externo.php?](https://sei.ifpr.edu.br/sei/controlador_externo.php?acao=documento_conferir&id_orgao_acesso_externo=0) [acao=documento\\_conferir&id\\_orgao\\_acesso\\_externo=0,](https://sei.ifpr.edu.br/sei/controlador_externo.php?acao=documento_conferir&id_orgao_acesso_externo=0) informando o código verificador **2911513** e o código CRC **E285A8A9**.

**Referência:** Processo nº 23411.015169/2023-22 SEI nº 2911513

INSTITUTO FEDERAL DO PARANÁ | CAPANEMA/DG/IFPR/CAPANEMA-DG/CAPANEMA Rua Cariris nº 750, Capanema - PR | CEP CEP 85760-000 - Brasil